Subject: Re: Unable to stop container Posted by [Ales](https://new-forum.openvz.org/index.php?t=usrinfo&id=3564) on Sat, 01 Oct 2011 13:25:41 GMT [View Forum Message](https://new-forum.openvz.org/index.php?t=rview&th=10027&goto=43613#msg_43613) <> [Reply to Message](https://new-forum.openvz.org/index.php?t=post&reply_to=43613)

Well, probably not many users have run into this problem yet. I know I haven't... Is your VM also CentOS 6, or..?

I'd start troubleshooting with:

1) check if vzcpt and vzrst kernel modules are loaded

2) do you use iptables? Even if not, do you have scripts /sbin/iptables-save and

/sbin/iptables-save ? Checkpointing uses them

3) do you have any extra mounts within VM? Any bind mounts..?

4) do you use openvz quotas?

5) if all fails to produce any hints, I'd search trough bugzilla for anything related

BTW, the above kernel modules should be loaded by openvz, they are present on our servers & test machines. We use SL 6 and Fedora 14, but it should be exactly the same on CentOS 6.

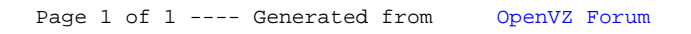